## Projet de Programmation **Gestion d'un Parc Informatique**

## **Sujet**

L'objectif de ce projet est de concevoir et d'implémenter une application Visual Basic qui facilite le suivi et la maintenance du parc informatique de votre entreprise. Le schéma entité/association suivant (cf figure 1) présente les concepts engagés et les liens qui existent entre eux. Il décrit la structure des ordinateurs, les demandes de résolutions de problèmes (évolution, panne), des solutions possibles pour résoudre ces problèmes, et enfin des informations sur les interventions réalisées pour résoudre effectivement un problème.

Examinons plus en détail ce schéma et son exploitation. Pour chaque nouvel ordinateur, le service informatique enregistre un identifiant interne unique, le type de système d'exploitation installé (Mac OS, Windows, Unix, …), les caractéristiques techniques (micro-processeur, mémoire, …),la date d'installation, l'utilisateur propriétaire et l'éventuel bureau où il est installé.

Les utilisateurs décrivent les problèmes rencontrés (virus, lenteur d'un logiciel donné, lecteur CD inaccessible, spam, mot de passe oublié, …) qui peuvent être dûs à des pannes ou à des évolutions (logicielles ou matérielles) nécessaires de leur machine. Le service informatique dépêche alors un technicien pour résoudre le problème. Il recherche d'abord un problème similaire déjà traité (par comparaison de mots clefs des descriptions) et la solution correspondante, applique ou adapte la solution au cas présent, et mémorise éventuellement la solution si elle est nouvelle. La résolution d'un problème peut nécessiter plusieurs interventions que le technicien doit également enregistrer.

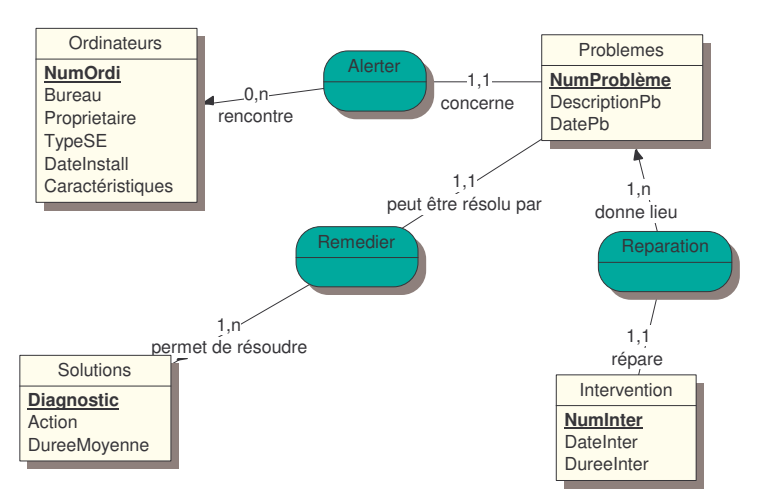

Figure 1 : Schéma entité/association de la gestion du parc informatique

Pour faciliter le suivi et la maintenance de ce parc informatique, votre logiciel doit offrir les services suivants :

*Aux utilisateurs*

- La saisie des nouveaux ordinateurs.
- La saisie des problèmes rencontrés.

*Au service informatique*

- La suggestion de solutions pour un problème donné.
- L'enregistrement par le service informatique des interventions réalisées.
- Le calcul de statistiques, éventuellement accompagné de graphiques, pour l'amélioration du service :
	- Nombre de problèmes survenus par système d'exploitation sur les trois derniers mois ;
	- délai moyen d'intervention ;
	- liste des problèmes par ordre décroissant des fréquences d'apparition sur une période donnée.

## **Travail demandé**

- 1. Concevoir la base de données correspondant au schéma précédent (structure et contraintes d'intégrité) sous Access ou Oracle (au choix).
- 2. Peupler cette base de données de cas pertinents, reflétant la réalité informatique et vérifiant les contraintes d'intégrité.
- 3. Identifier, construire et tester les requêtes SQL utiles à la réalisation de ce logiciel sous le SGBD choisi en 1.
- 4. Réaliser l'application en Visual Basic :
	- a. Concevoir l'interface et sa dynamique.
	- b. Implémenter chaque service à tour de rôle en distinguant et en séparant i)la gestion des événements de l'interface ii) le noyau fonctionnel et iii) le code d'accès à la base de données.

N.B. penser à commenter et indenter le code, et choisir des variables mnémoniques.

5. Rédiger un dossier de programmation paginé, doté d'une table des matières et contenant les éléments suivants:

- a. Une introduction au document avec un rappel de l'objectif du projet.
- b. La présentation de votre interface, de sa dynamique et des arguments qui ont conduit à votre proposition.
- c. L'organisation/architecture globale de votre application en modules et incluant :
	- La justification des choix effectués.
	- Les structures de données globales utilisées.
	- Les modules et leur organisation en procédures et fonctions
	- nom, rôle et paramètres des sous-programmes avec explications
	- la carte des appels.
- d. Le contenu de la base de données et les requêtes.
- e. Les jeux d'essais qui valident les différents traitements que l'application met en œuvre.
- f. Les cas non traités et améliorations possibles.
- g. Un manuel utilisateur qui explique :
	- comment installer le logiciel,
	- comment l'utiliser à travers plusieurs scénarios.
- h. Le code source de votre application.
- i. Le CD contenant les fichiers de votre application et un exécutable que vous aurez pris soin de tester.

Le rapport devra être rendu le **17 mai** au secrétariat de la formation. Il donnera lieu également à une démonstration d'une ½ heure dans une salle machine et à des horaires qui vous seront communiquées ultérieurement.